# **Fraunhofer IIS – Allianz Digital Cinema**

**Praxis-Workshop: Wie kommt das DCP (das digitale Filmpaket) auf die Leinwand?**

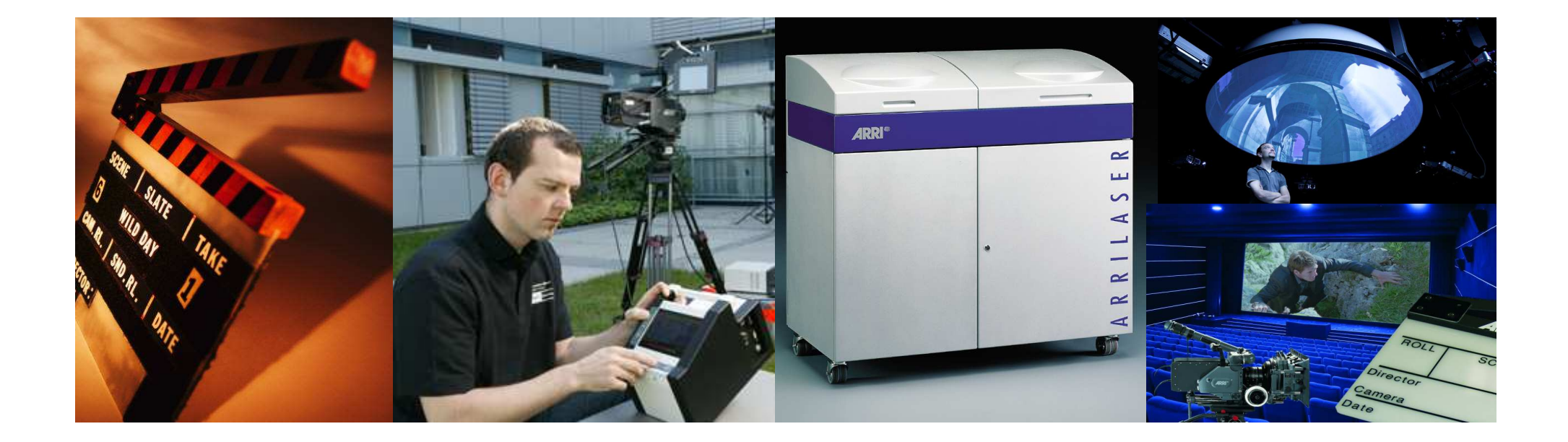

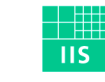

Fraunhofer Institut Integrierte Schaltungen

# Überblick

- DCP- und KDM-Erzeugung
- DCP- und KDM-Distribution
- Ingest-Vorgang
- Abspiel des DCPs
- Praxisbeispiel: Ingest-Vorgang und Abspiel

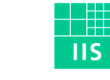

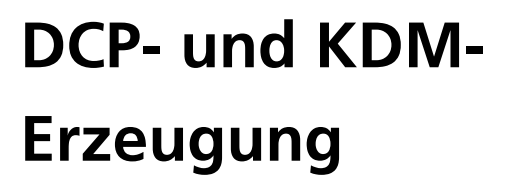

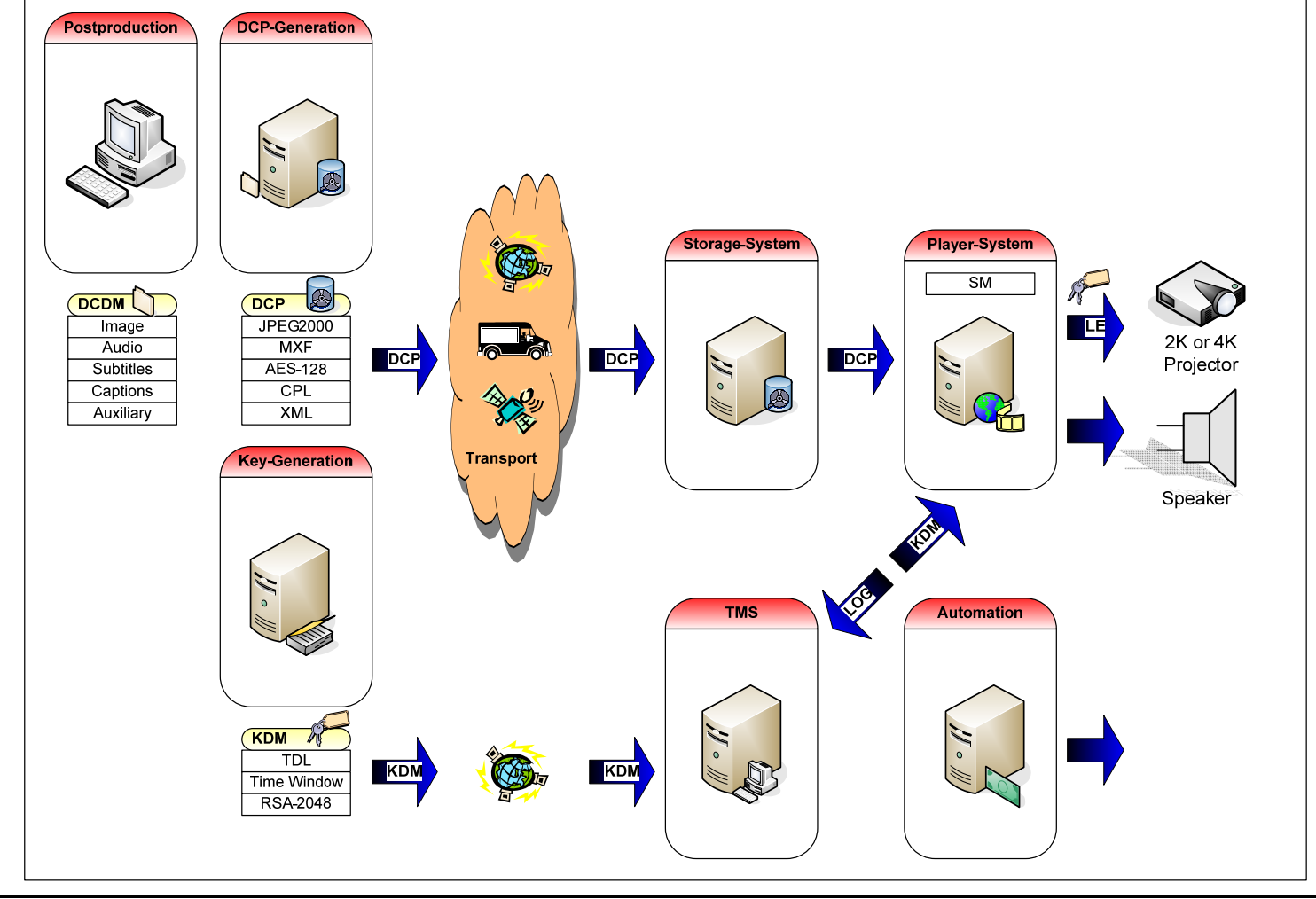

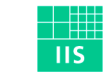

Fraunhofer Institut Integrierte Schaltungen

# DCP-Distribution

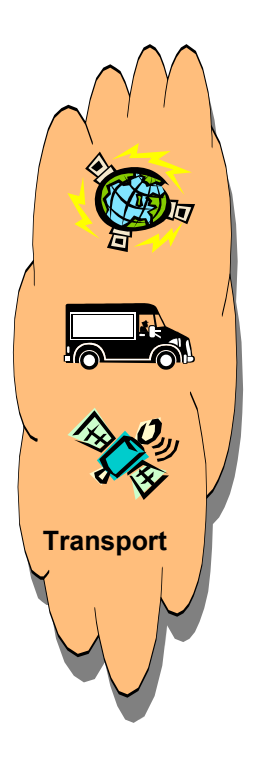

- Verleih zuständig für Distribution
- Versand erfolgt via
	- •Wechselfestplatte (USB)

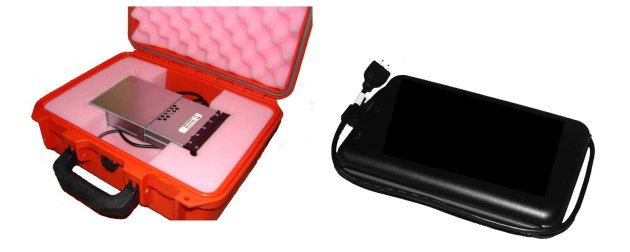

- •Zukünftig per Satellitenübertragung, Glasfaser
- Wichtig: Rechtzeitige Anlieferung für Ingest-Vorgang
	- •48 Stunden vor Filmstart

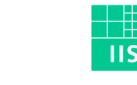

Fraunhofer Institut Integrierte Schaltungen

#### KDM-Distribution

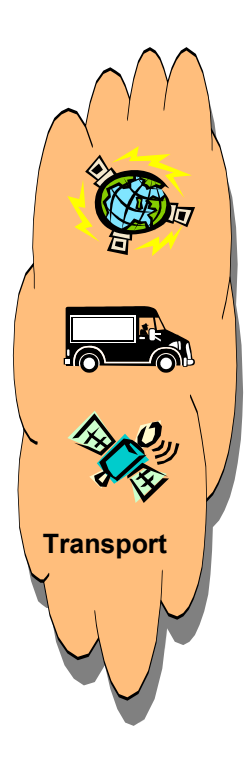

- Verleih zuständig für Distribution
- Versand erfolgt via
	- •USB-Stick
	- •E-Mail
	- •Mit auf der DCP Festplatte
	- •Internetportalen
- Kurzzeitige Anlieferung möglich

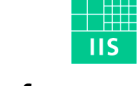

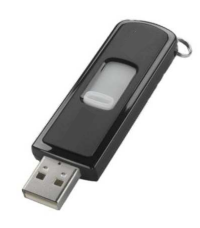

#### Ingest-Vorgang DCP

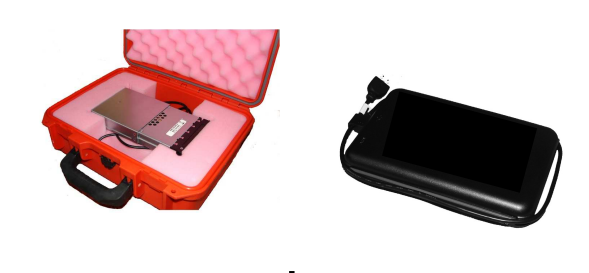

- Überspielen des DCPs von der Festplatte auf den Server
- Größe eines Films: ca. 250 GByte
- Überspielen derzeit in etwa einfacher Geschwindigkeit
	- •Jeder Ingest-Vorgang dauert also etwa Spielfilmlänge
	- •Speicherplatz für etwa 6 Spielfilme
- Bei Kinos mit mehreren Sälen:
	- •Zentraler Ingest-Server übernimmt Übertragung und Speicherung
	- •Steuerung per Theater Management System (TMS)

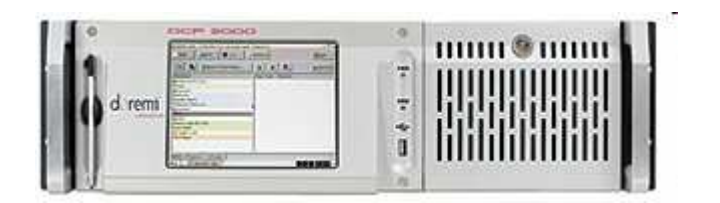

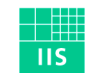

#### Ingest-Vorgang KDM

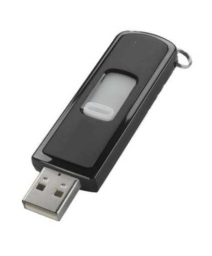

- Überspielen der KDM vom USB-Stick auf den Server
- Größe einer KDM: ca. 10 KByte
- Verifikation ggf.
	- •der gültigen Zertifikatskette
	- •des gültigen Zeitfensters
	- •der Trusted Device List (TDL)
- Bei Kinos mit mehreren Sälen:
	- •Steuerung per Theater Management System (TMS)

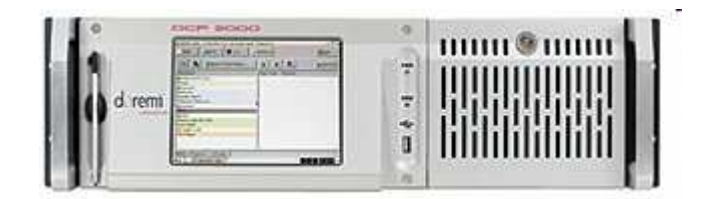

Slide <sup>7</sup>

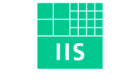

# Das Abspiel**Verschlüsselte BilddatenDual Link HD-SDI**

- Erstellen der Show Playlist (SPL)
- Entschlüsselung des DCPs im »Secure Media Block« (SMB)
- Übertragung vom Server zum Projektor über »Dual Link HD-SDI« (High Definition Serial Digital Interface)
- Verschlüsselte Übertragung (»Link Encryption«, LE)
- Trusted Device List (TDL) ist vorgesehen
- Ton-Daten direkt aus Server

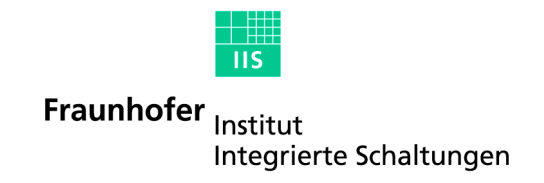

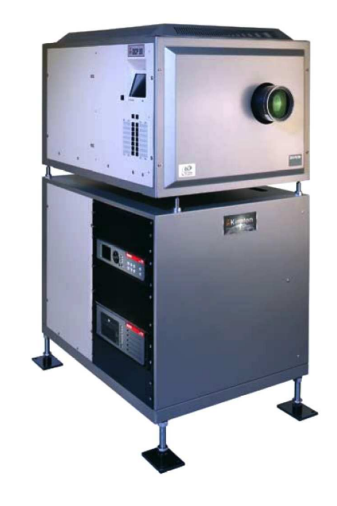

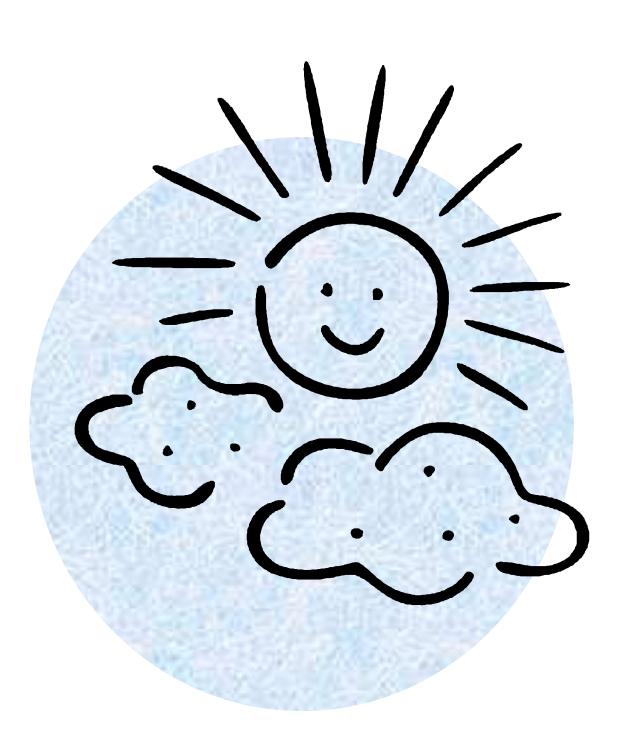

# **Vielen Dank für die Aufmerksamkeit !**

Fraunhofer IIS, ErlangenCarsten Feldheim

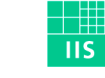

Fraunhofer Institut Integrierte Schaltungen